## **IHTML**

The IHTML control is used to embed server side generated HTML inside a page that is provided by the application. The IHTML control is very flexible on the one hand. On the other hand, you have to take care about what is defined inside the IHTML area.

Use this control if you have, for example, a server side report generation program already producing HTML as output which you want to include into your pages, etc.

The following topics are covered below:

• [Properties](#page-0-0)

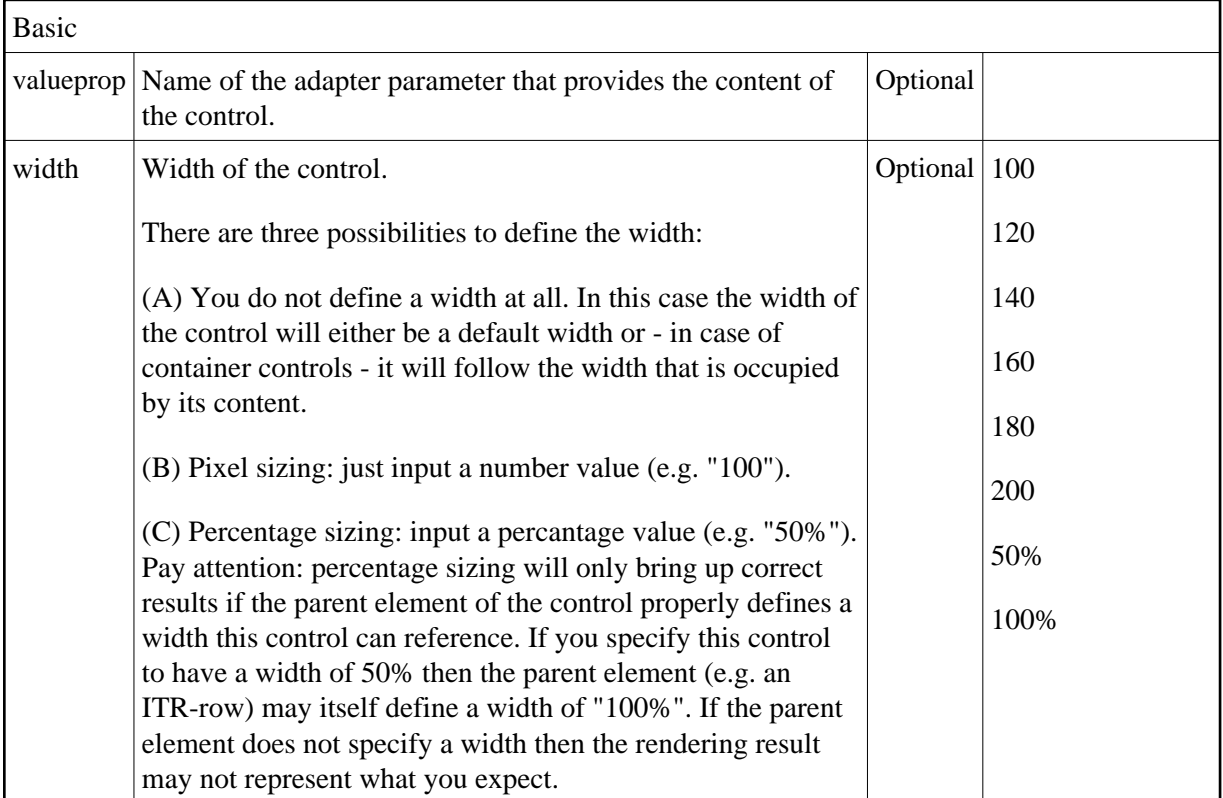

## <span id="page-0-0"></span>**Properties**

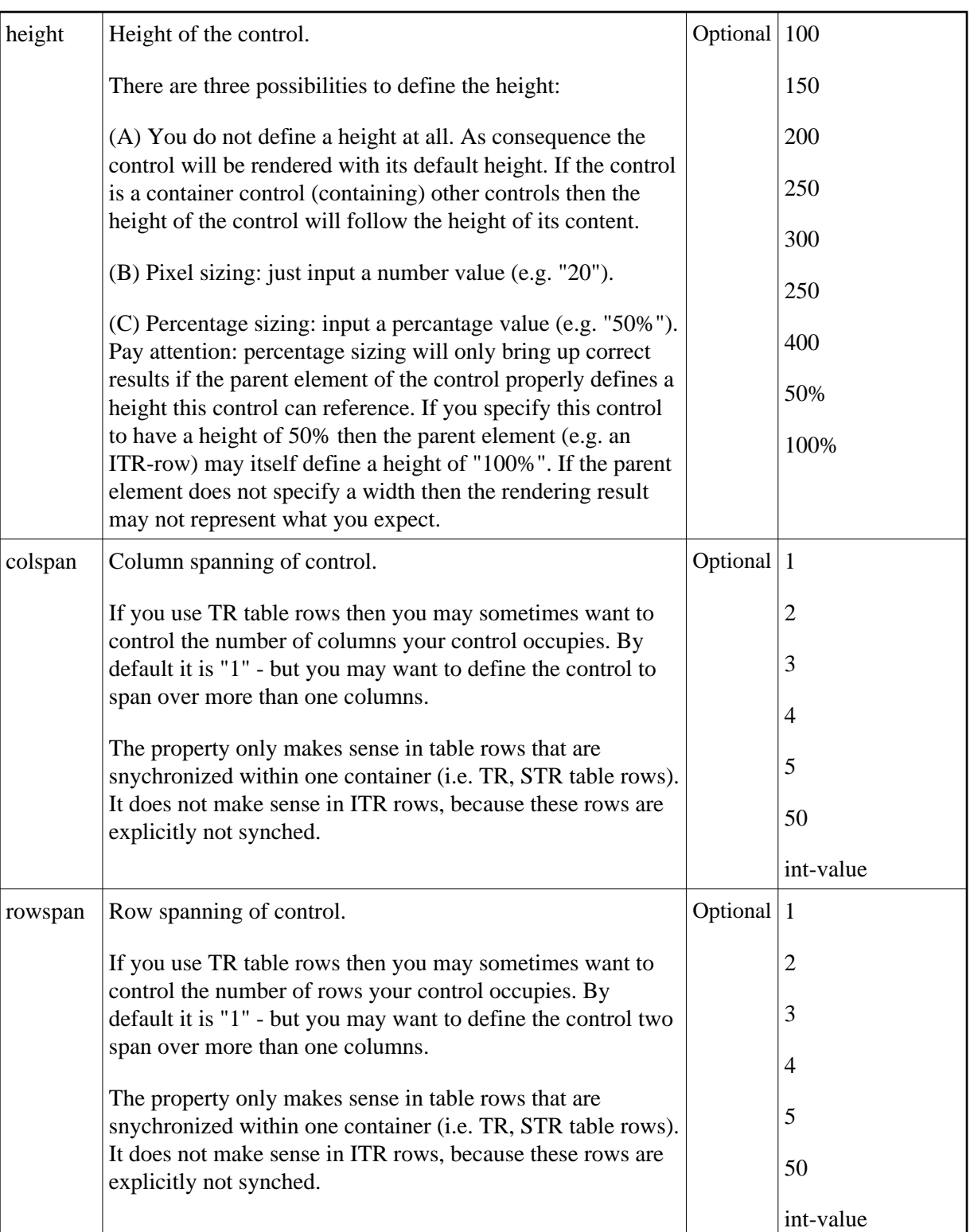

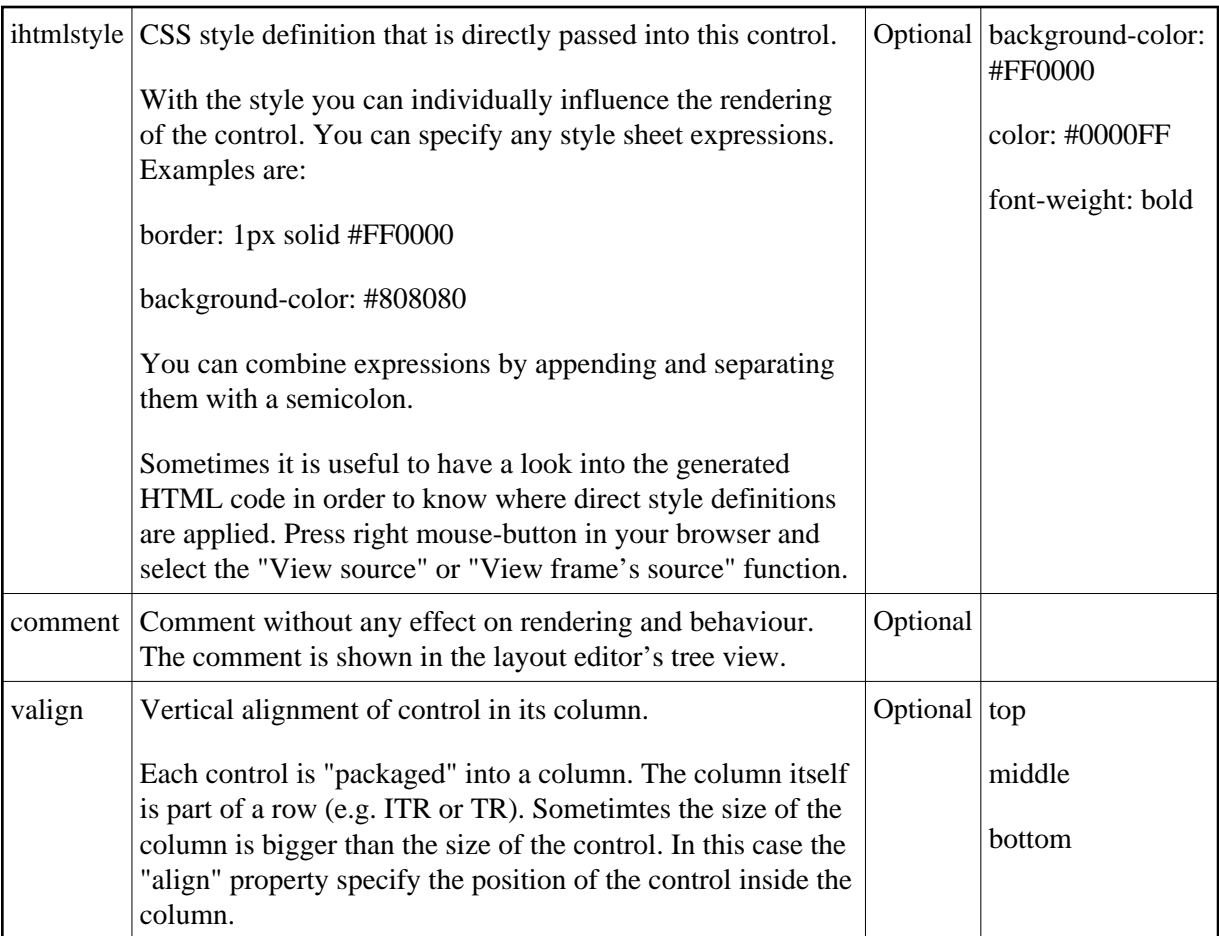